# OSLC Adapter for the Functional-Mockup-Interface

Hubertus Tummescheit Modelon

## Overview

- Motivation
- FMI brief recapitulation
- FMI-OSLC adapter architecture
- What can be done?

## Motivation: Automated Requirements Verification

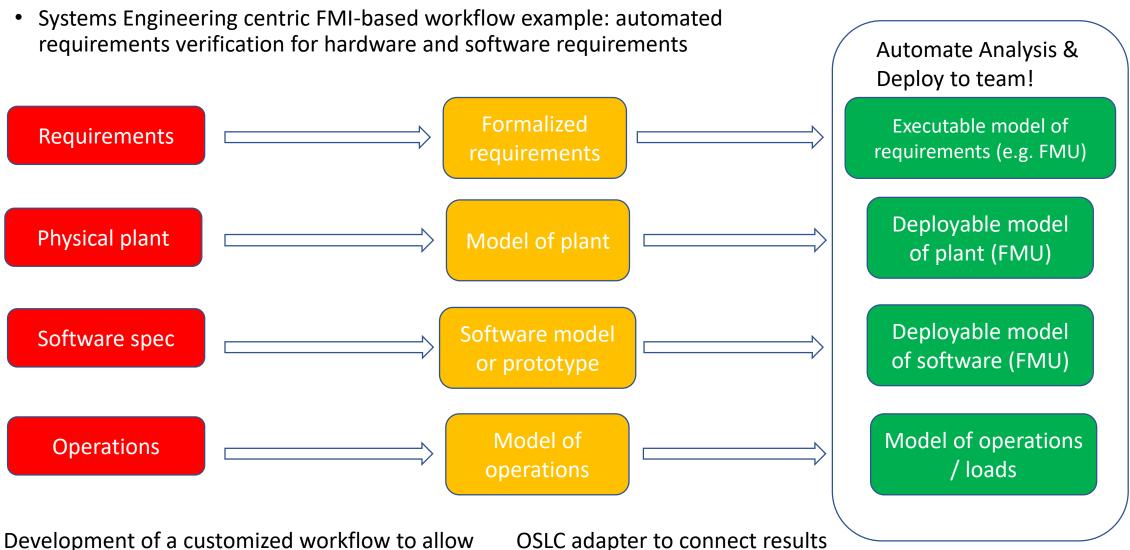

Development of a customized workflow to allow rapid iterations of plant & software configuration

OSLC adapter to connect results to triple-store in RDF format

## FMI: THE OPEN STANDARD FOR MODEL EXCHANGE

### FMI® is:

- Tool independent standard for model exchange and co-simulation
- Currently supported by more than 95 tools
- Strong support from automotive industry

#### FMI® enables:

- Model-sharing and IP protection
- Deployment in different applications
- Streamlined tool connectivity

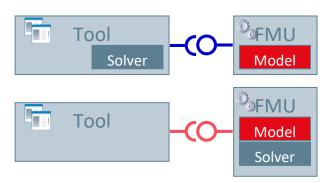

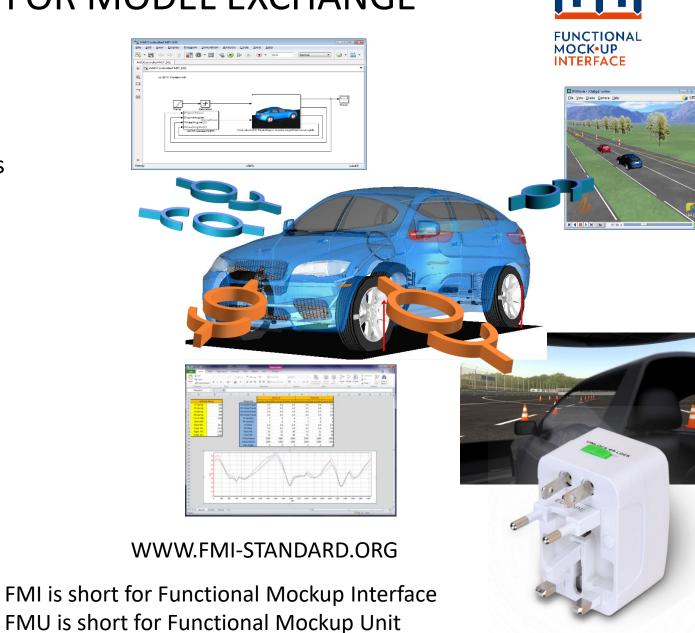

## FMU: A MODEL WITH STANDARD INTERFACE

- A component which implements the FMI standard is called <u>Functional Mockup Unit (FMU)</u>
- Separation of
  - Description of interface data (XML file)
  - Functionality (C code or binary)
- A FMU is a zipped file (\*.fmu) containing the XML description file and the implementation in source or binary form
- Additional data and functionality can be included
- Information & Interface specification: www.fmi-standard.org
- The OSLC adapter interacts with the xml part of the fmu.

### **FMU**

fmu.dll: an executable model (or c-code)

model.xml: data and meta-data about the model

## Architecture of FMI OSLC Adapter

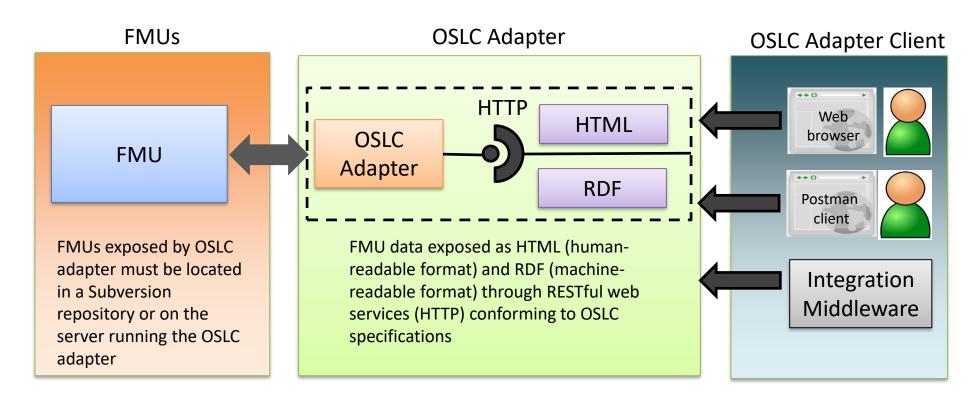

The OSLC adapter can perform both GET (for everything) and UPDATE (where applicable) operations on the FMU

Main building blocks: FMI-Library by Modelon and OSLC4J by Koneksys

## Example output from FMU ModelDescription in html

### FMI2.0\_ME\_ControlledTemperatureIO.fmu

This document:

http://localhost:8686/oslc4jfmi/services/FMI2.0 ME ControlledTemperatureIO/ModelDescription

#### Nested OSLC resources

DefaultExperiment
ModelExchange
CoSimulation
ModelVariables
UnitDefinitions
TypeDefinitions
VendorAnnotations

#### Attributes

 FmuPath
 conf\fmi\fmu\FMI\_2.0\_CS\_ControlledTemperatureIO.fmu

 TmpPath
 conf\fmi\temp\FMI\_2.0\_CS\_ControlledTemperatureIO.fmu

FmiVersion 2.0

ModelName ControlledTemperatureIO

**Guid** {7f4e9e78-51f2-4363-9052-d5ab91a16b05}

**Description** Control temperature of a resistor

Author

Version

Copyright License

Kind ModelExchange

GenerationTool Dymola Version 2016 (32-bit), 2015-04-15

GenerationDateAndTime 2016-07-13T12:50:19Z

VariableNamingConvention null
NumberOfContinuousStates 1
NumberOfEventIndicators 6

## List of FMI Resource shapes

## FMI Resource Shapes

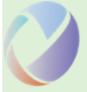

This document: <a href="http://localhost:8686/oslc4jfmi/services/resourceShapes">http://localhost:8686/oslc4jfmi/services/resourceShapes</a>

Adapter Publisher: modelon

Adapter Identity: com, modelon, oslc

Enumeration Resource Shape BaseUnitDefinition Resource Shape

Scalar Variable Resource Shape Vendor Tool Resource Shape

ScalarVariableType Resource Shape TypeDef Resource Shape

ModelStructure Resource Shape

InitialUnknown Resource Shape

CoSimulation Resource Shape ListingDirectDependency Resource Shape

ModelVariables Resource Shape Output Resource Shape

BaseUnit Resource Shape Derivative Resource Shape

Annotation Resource Shape ModelDescription Resource Shape

FMU Resource Shape SourceFile Resource Shape

DefaultExperiment Resource Shape

VendorAnnotation Resource Shape

TypeDefinition Resource Shape ModelExchange Resource Shape

ListingAlias Resource Shape
UnitDefinition Resource Shape

## More information

- Code and documentation: <a href="https://github.com/ld4mbse/oslc-adapter-fmi">https://github.com/ld4mbse/oslc-adapter-fmi</a>
- Presentation from INCOSE IW 2017:
   <a href="http://www.omgwiki.org/MBSE/lib/exe/fetch.php?media=mbs">http://www.omgwiki.org/MBSE/lib/exe/fetch.php?media=mbs</a>
   e:procter modelon trc incose iw 2017.pdf
- Short blog article about motivation:
   http://www.modelon.com/blog/articles/integrating executable-requirements-to-accelerate-design-iterations/